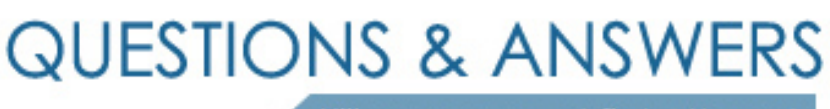

Kill your exam at first Attempt

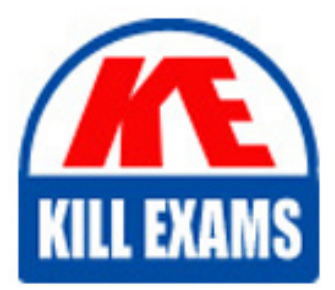

PCNSE Dumps PCNSE Braindumps PCNSE Real Questions PCNSE Practice Test PCNSE dumps free

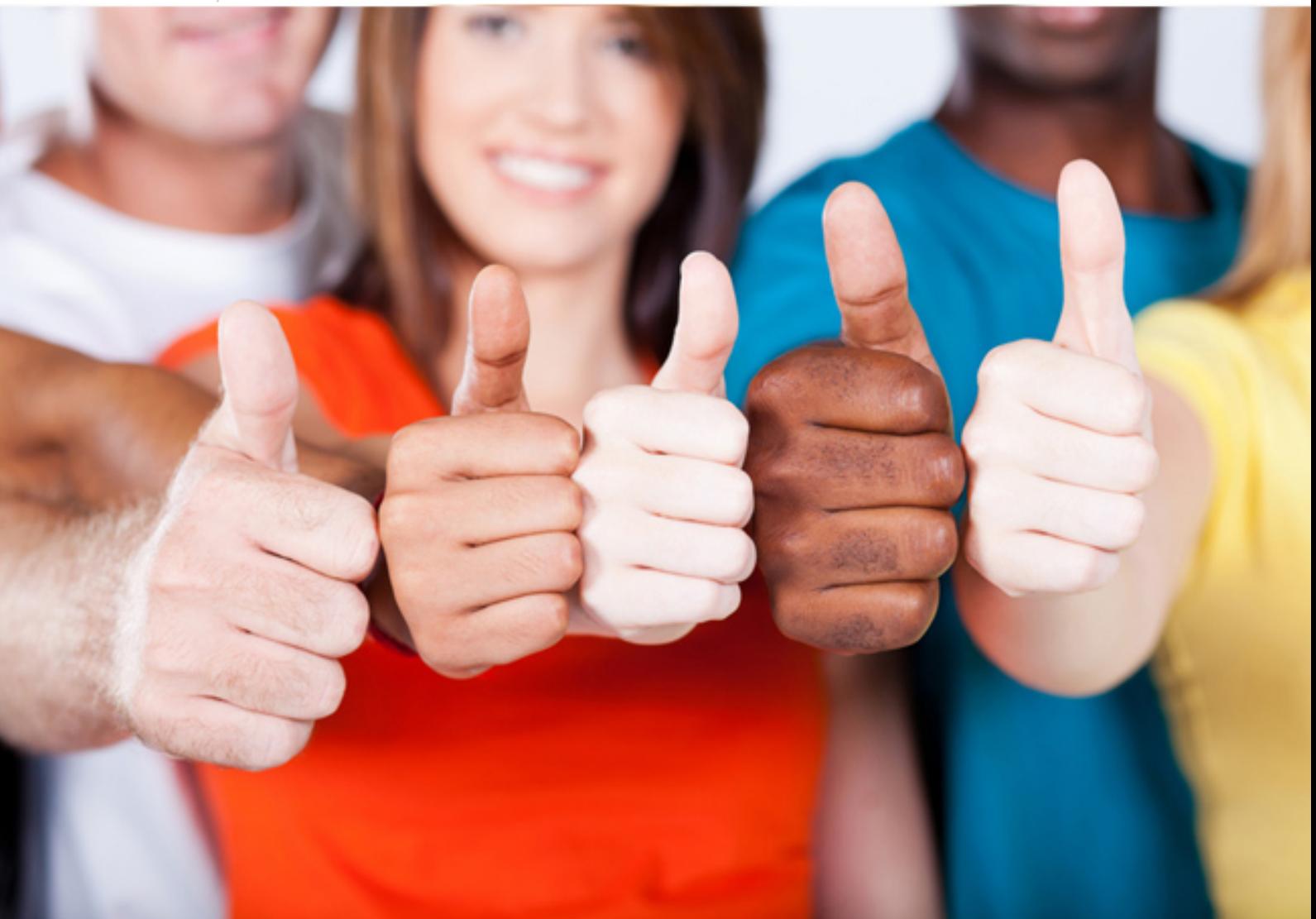

**PCNSE Palo-Alto**

Palo Alto Networks Certified Security Engineer (PCNSE) PAN-OS 8.0

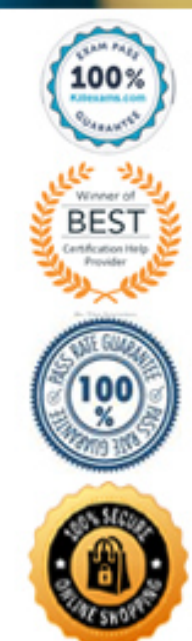

http://killexams.com/pass4sure/exam-detail/PCNSE

## **QUESTION:** 226

A firewall administrator is troubleshooting problems with traffic passing through the Palo Alto Networks firewall. Which method shows the global counters associated with the traffic after configuring the appropriate packet filters?

A. From the CLI, issue the show counter global filter pcap yes command.

B. From the CLI, issue the show counter global filter packet-filteryes command.

C. From the GUI, select show global counters under the monitor tab.

D. From the CLI, issue the show counter interface command for the ingress interface.

# **Answer:** B

# **QUESTION:** 227

Which authentication source requires the installation of Palo Alto Networks software, other than PAN-OS 7x, to obtain a username-to-IP-address mapping?

- A. Microsoft Active Directory
- B. Microsoft Terminal Services
- C. Aerohive Wireless Access Point
- D. Palo Alto Networks Captive Portal

## **Answer:** B

# **QUESTION:** 228

A company has a policy that denies all applications it classifies as bad and permits only application it classifies as good. The firewall administrator created the following security policy on the company's firewall.

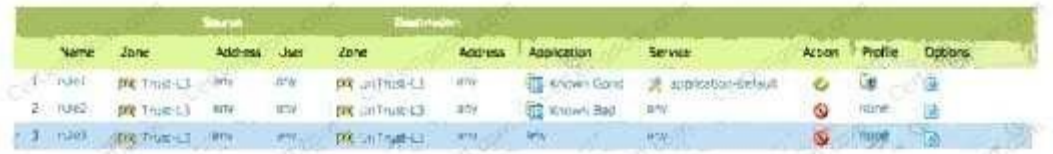

Which interface configuration will accept specific VLAN IDs?

Which two benefits are gained from having both rule 2 and rule 3 presents? (choose two)

A. A report can be created thatidentifies unclassified traffic on the network.

- B. Different security profiles can be applied to traffic matching rules 2 and 3.
- C. Rule 2 and 3 apply to traffic on different ports.
- D. Separate Log Forwarding profiles can be applied to rules 2 and 3.

# **Answer:** B, D

## **QUESTION:** 229

Which three options are available when creating a security profile? (Choose three)

A. Anti-Malware B. File Blocking C. Url Filtering D. IDS/ISP E. Threat Prevention F. Antivirus

**Answer:** A, B, F

# **QUESTION:** 230

How is the Forward Untrust Certificate used?

A. It issues certificates encountered on the Untrust security zone when clients attempt to connect to asite that has be decrypted/

B. It is used when web servers request a client certificate.

C. It is presented to clients when the server they are connecting to is signed by a certificate authority that is not trusted by firewall.

D. It is used for CaptivePortal to identify unknown users.

## **Answer:** C

#### **QUESTION:** 231

A network administrator uses Panorama to push security polices to managed firewalls at branch offices. Which policy type should be configured on Panorama if the administrators at the branch officesites to override these products?

- A. Pre Rules B. Post Rules C. Explicit Rules
- D. Implicit Rules

#### **Answer:** A

#### **QUESTION:** 232

A company is upgrading its existing Palo Alto Networks firewall from version 7.0.1 to 7.0.4. Which three methods can the firewall administrator use to install PAN-OS 8.0.4 across the enterprise?( Choose three)

A. Download PAN-OS 8.0.4 files from the support site and install them on each firewallafter manually uploading.

B. Download PAN-OS 8.0.4 to a USB drive and the firewall will automatically update after the USB drive is inserted in the firewall.

C. Push the PAN-OS 8.0.4 updates from the support site to install on each firewall.

D. Push thePAN-OS 8.0.4 update from one firewall to all of the other remaining after updating one firewall.

E. Download and install PAN-OS 8.0.4 directly on each firewall.

F. Download and push PAN-OS 8.0.4 from Panorama to each firewall.

#### **Answer:** A, C, F

#### **QUESTION:** 233

What are three valid actions in a File Blocking Profile? (Choose three)

A. Forward B. Block C. Alret D. Upload E. Reset-both F. Continue

#### **Answer:** A, B, C

#### **Explanation**

https://live.paloaltonetworks.com/t5/Configuration-Articles/File-Blocking-Rulebaseand-Action-Precedence/ta-p

#### **QUESTION:** 234

How does Panorama handle incoming logs when it reaches the maximum storage capacity?

A. Panorama discards incoming logs when storage capacity full.

B. Panoramastops accepting logs until licenses for additional storage space are applied

C. Panorama stops accepting logs until a reboot to clean storage space.

D. Panorama automatically deletes older logs to create space for new ones.

## **Answer:** D

#### **Explanation**

(https:/[/www.paloaltonetworks.com/documentation/60/panorama/panorama\\_adminguide](http://www.paloaltonetworks.com/documentation/60/panorama/panorama_adminguide/set-up-panorama/deter) [/set-up-panorama/deter](http://www.paloaltonetworks.com/documentation/60/panorama/panorama_adminguide/set-up-panorama/deter)

## **QUESTION:** 235

A web server is hosted in the DMZ and the server is configured to listen for incoming connections on TCP port 443. A Security policies rules allowing access from the Trust zone to the DMZ zone needs to be configured to allow web- browsing access. The web server hosts its contents over HTTP(S). Traffic from Trust to DMZ is being decrypted with a Forward Proxy rule. Which combination of service and application, and order of Security policy rules, needs to be configured to allow cleartext web- browsingtraffic to this server on tcp/443.

A. Rule #1: application: web-browsing; service: application-default; action: allow Rule #2: application: ssl; service: application-default; action: allow

B. Rule #1: application: web-browsing; service: service-https;action: allow Rule #2: application: ssl; service: application- default; action: allow C. Rule # 1: application: ssl; service: application-default; action: allow Rule #2: application: web-browsing; service: application-default; action: allow D. Rule #1: application: web-browsing; service: service-http; action: allow Rule #2: application: ssl; service: application- default; action: allow

#### **Answer:** A

## **QUESTION:** 236

A speed/duplex negotiation mismatch is between the Palo Alto Networks management port and the switch port which it connects. How would an administrator configure the interface to 1Gbps?

A. set deviceconfig interface speed-duplex 1Gbps-full-duplex

B. set deviceconfig system speed-duplex 1Gbps-duplex

C. set deviceconfig system speed-duplex 1Gbps-full-duplex

D. set deviceconfig Interface speed-duplex 1Gbps-half- duplex

#### **Answer:** B

#### **Reference:**

https://live.paloaltonetworks.com/t5/Configuration-Articles/How-to-Change-the-Speedand-Duplex-of-the- Man Port/ta-p/59034

#### **QUESTION:** 237

Which Device Group option is assigned by default in Panorama whenever a new device group is created to manage a Firewall?

- A. Master
- B. Universal
- C. Shared
- D. Global

**Answer:** C

# For More exams visit https://killexams.com/vendors-exam-list

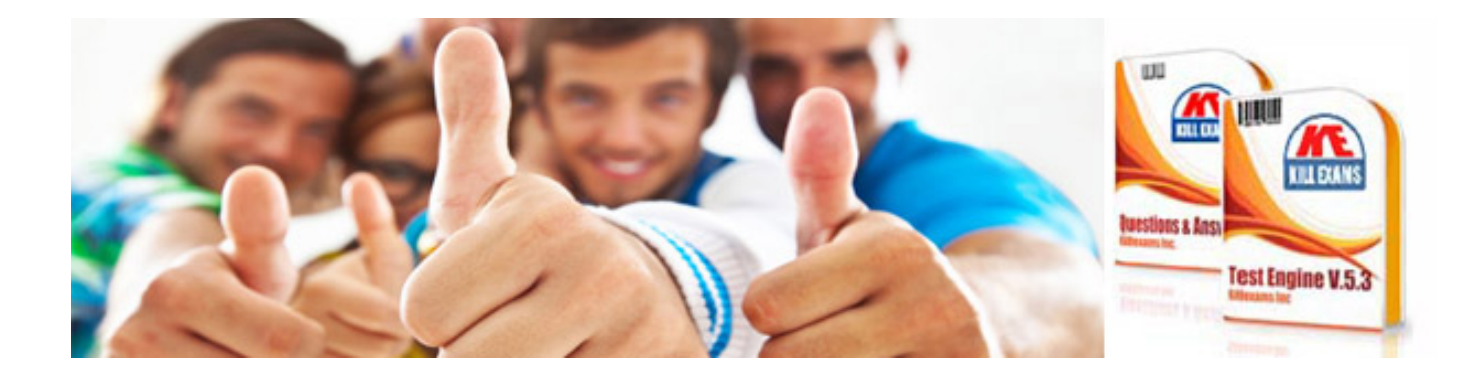

*Kill your exam at First Attempt....Guaranteed!*